# **Inhaltsverzeichnis**

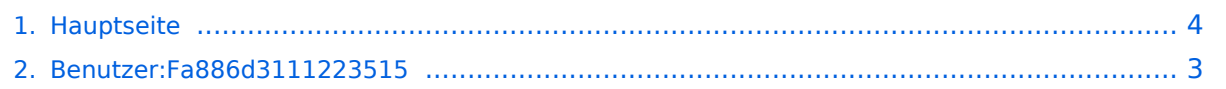

## **Hauptseite**

[Versionsgeschichte interaktiv durchsuchen](https://wiki.tugraz.at) [VisuellWikitext](https://wiki.tugraz.at)

#### **[Version vom 21. Oktober 2021, 18:55 Uhr](#page-3-0) [\(Quelltext anzeigen\)](#page-3-0)** [Fa886d3111223515](#page-2-0) ([Diskussion](https://wiki.tugraz.at/zid/index.php?title=Benutzer_Diskussion:Fa886d3111223515&action=view) | [Beiträge](https://wiki.tugraz.at/zid/index.php/Spezial:Beitr%C3%A4ge/Fa886d3111223515)) [Markierung:](https://wiki.tugraz.at/zid/index.php/Spezial:Markierungen) [Visuelle Bearbeitung](https://wiki.tugraz.at/zid/index.php?title=Projekt:VisualEditor&action=view) [← Zum vorherigen Versionsunterschied](#page-3-0) **[Aktuelle Version vom 21. Oktober 2021,](#page-3-0)  [19:43 Uhr](#page-3-0) [\(Quelltext anzeigen\)](#page-3-0)** [Fa886d3111223515](#page-2-0) [\(Diskussion](https://wiki.tugraz.at/zid/index.php?title=Benutzer_Diskussion:Fa886d3111223515&action=view) | [Beiträge\)](https://wiki.tugraz.at/zid/index.php/Spezial:Beitr%C3%A4ge/Fa886d3111223515) [Markierung](https://wiki.tugraz.at/zid/index.php/Spezial:Markierungen): [Visuelle Bearbeitung](https://wiki.tugraz.at/zid/index.php?title=Projekt:VisualEditor&action=view) **Zeile 2: Zeile 2:** Der Zugang zu diesem Wiki ist auf Angehörige des ZID beschränkt. Der Zugang zu diesem Wiki ist auf Angehörige des ZID beschränkt. **− <nowiki>\*</nowiki>** [https://it-wiki. tugraz.at/it/wiki/ **ZID IT**-**Wiki**] **+** [https://it-wiki.tugraz.at/it/wiki/ **https://it**-**w iki.tugraz.at/**]

### Aktuelle Version vom 21. Oktober 2021, 19:43 Uhr

### IT\-Wiki des ZID

Der Zugang zu diesem Wiki ist auf Angehörige des ZID beschränkt.

[https://it-wiki.tugraz.at/](https://it-wiki.tugraz.at/it/wiki/)

# <span id="page-2-0"></span>**Hauptseite: Unterschied zwischen den Versionen**

[Versionsgeschichte interaktiv durchsuchen](https://wiki.tugraz.at) [VisuellWikitext](https://wiki.tugraz.at)

#### **[Version vom 21. Oktober 2021, 18:55 Uhr](#page-3-0) [\(Quelltext anzeigen\)](#page-3-0)** [Fa886d3111223515](#page-2-0) ([Diskussion](https://wiki.tugraz.at/zid/index.php?title=Benutzer_Diskussion:Fa886d3111223515&action=view) | [Beiträge](https://wiki.tugraz.at/zid/index.php/Spezial:Beitr%C3%A4ge/Fa886d3111223515)) [Markierung:](https://wiki.tugraz.at/zid/index.php/Spezial:Markierungen) [Visuelle Bearbeitung](https://wiki.tugraz.at/zid/index.php?title=Projekt:VisualEditor&action=view) [← Zum vorherigen Versionsunterschied](#page-3-0) **[Aktuelle Version vom 21. Oktober 2021,](#page-3-0)  [19:43 Uhr](#page-3-0) [\(Quelltext anzeigen\)](#page-3-0)** [Fa886d3111223515](#page-2-0) [\(Diskussion](https://wiki.tugraz.at/zid/index.php?title=Benutzer_Diskussion:Fa886d3111223515&action=view) | [Beiträge\)](https://wiki.tugraz.at/zid/index.php/Spezial:Beitr%C3%A4ge/Fa886d3111223515) [Markierung](https://wiki.tugraz.at/zid/index.php/Spezial:Markierungen): [Visuelle Bearbeitung](https://wiki.tugraz.at/zid/index.php?title=Projekt:VisualEditor&action=view) **Zeile 2: Zeile 2:** Der Zugang zu diesem Wiki ist auf Angehörige des ZID beschränkt. Der Zugang zu diesem Wiki ist auf Angehörige des ZID beschränkt. **− <nowiki>\*</nowiki>** [https://it-wiki. tugraz.at/it/wiki/ **ZID IT**-**Wiki**] **+** [https://it-wiki.tugraz.at/it/wiki/ **https://it**-**w iki.tugraz.at/**]

## Aktuelle Version vom 21. Oktober 2021, 19:43 Uhr

### IT\-Wiki des ZID

Der Zugang zu diesem Wiki ist auf Angehörige des ZID beschränkt.

[https://it-wiki.tugraz.at/](https://it-wiki.tugraz.at/it/wiki/)

# <span id="page-3-0"></span>**Hauptseite: Unterschied zwischen den Versionen**

[Versionsgeschichte interaktiv durchsuchen](https://wiki.tugraz.at) [VisuellWikitext](https://wiki.tugraz.at)

#### **[Version vom 21. Oktober 2021, 18:55 Uhr](#page-3-0) [\(Quelltext anzeigen\)](#page-3-0)** [Fa886d3111223515](#page-2-0) ([Diskussion](https://wiki.tugraz.at/zid/index.php?title=Benutzer_Diskussion:Fa886d3111223515&action=view) | [Beiträge](https://wiki.tugraz.at/zid/index.php/Spezial:Beitr%C3%A4ge/Fa886d3111223515)) [Markierung:](https://wiki.tugraz.at/zid/index.php/Spezial:Markierungen) [Visuelle Bearbeitung](https://wiki.tugraz.at/zid/index.php?title=Projekt:VisualEditor&action=view) [← Zum vorherigen Versionsunterschied](#page-3-0) **[Aktuelle Version vom 21. Oktober 2021,](#page-3-0)  [19:43 Uhr](#page-3-0) [\(Quelltext anzeigen\)](#page-3-0)** [Fa886d3111223515](#page-2-0) [\(Diskussion](https://wiki.tugraz.at/zid/index.php?title=Benutzer_Diskussion:Fa886d3111223515&action=view) | [Beiträge\)](https://wiki.tugraz.at/zid/index.php/Spezial:Beitr%C3%A4ge/Fa886d3111223515) [Markierung](https://wiki.tugraz.at/zid/index.php/Spezial:Markierungen): [Visuelle Bearbeitung](https://wiki.tugraz.at/zid/index.php?title=Projekt:VisualEditor&action=view) **Zeile 2: Zeile 2:** Der Zugang zu diesem Wiki ist auf Angehörige des ZID beschränkt. Der Zugang zu diesem Wiki ist auf Angehörige des ZID beschränkt. **− <nowiki>\*</nowiki>** [https://it-wiki. tugraz.at/it/wiki/ **ZID IT**-**Wiki**] **+** [https://it-wiki.tugraz.at/it/wiki/ **https://it**-**w iki.tugraz.at/**]

## Aktuelle Version vom 21. Oktober 2021, 19:43 Uhr

### IT\-Wiki des ZID

Der Zugang zu diesem Wiki ist auf Angehörige des ZID beschränkt.

[https://it-wiki.tugraz.at/](https://it-wiki.tugraz.at/it/wiki/)